# Systematic Literature Search

Loreen Tisdall, Maximilian Theisen, Rui Mata

October 15th 2024

#### **Timeline**

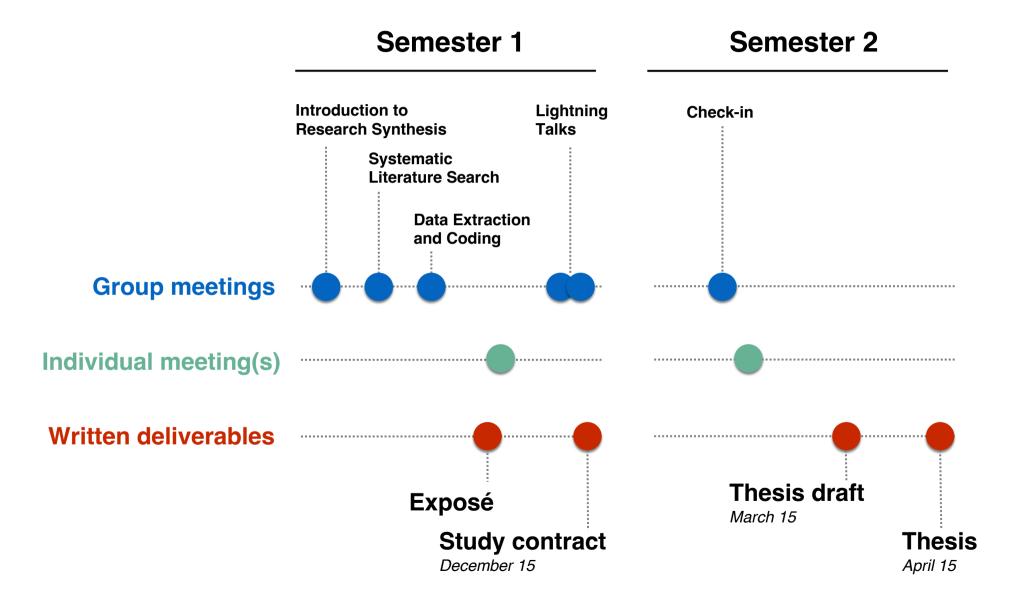

## **Agenda**

- 1. Review past session (15 min)
- 2. Systematic literature search (30 min)
- 3. Exercise (40 min)
- 4. Next steps (5 min)

### **Systematic Literature Search**

Finding resources for Lit Search @ UB

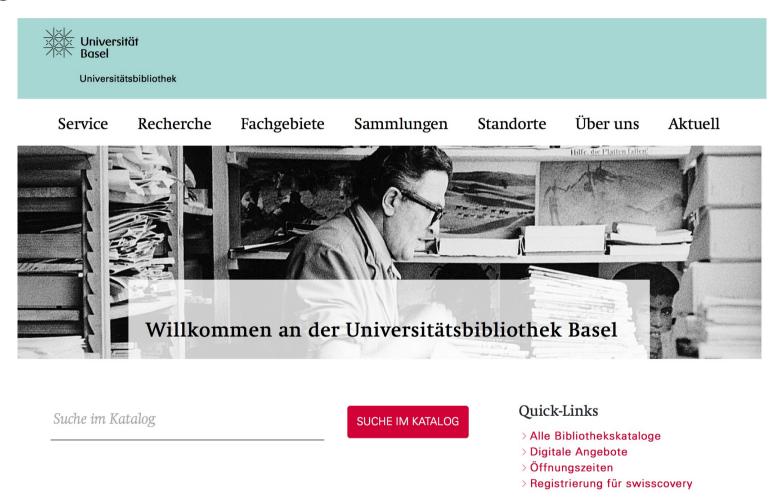

https://ub.unibas.ch/

#### **Search and Citation Databases**

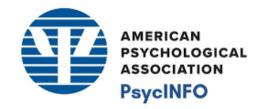

WEB OF SCIENCE™

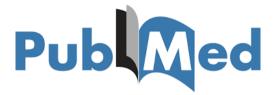

Scopus

- Field codes (title, abstract, author)
- Logical operators (AND, OR, NOT, NEAR)
- Wildcards (\*)
- Thesauri (MeSH terms, Psychological index terms)
- Translate across databases: <a href="https://sr-accelerator.com/#/polyglot">https://sr-accelerator.com/#/polyglot</a>

## Useful tools for systematic literature search

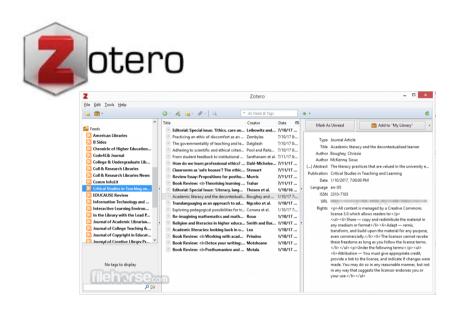

#### **Exercise**

- 1. Write down your topic in 1 sentence
- 2. Write down a few keywords to be used in a database search
- 3. Define inclusion/exclusion criteria
- 4. List database(s) to be searched
- 5. Conduct search and save results
- Download at least one paper and save in reference manager (Zotero)

# To do list (until Oct 22nd)

- Familiarize yourself with several databases (PsychINFO, WoS, PubMed, Scopus) and <u>Zotero</u>
- □ Write a short draft version of an Exposé detailing 1) a specific research question, 2) background knowledge and key literature, 3) proposed methods, and 4) expected results (including how you would present these)